# Cheatography

## Kafka Notizen Cheat Sheet

by Huluvu424242 (FunThomas424242) via cheatography.com/19991/cs/19685/

#### Die einzelnen Starter

# zookeeper.properties # the directory where the snapshot is stored. dataDi r=/ tmp /zo okeeper # the port at which the clients will connect client Por t=2181 # disable the per-ip limit on the number of connec tions since this is a non-pr odu ction config maxCli ent Cnxns=0 # Zookeeper starten bin/zo oke epe r-s erv er- sta rt.sh config /zo oke epe r.p rop erties # server.properties # The minimum age of a log file to be eligible for deletion due to age log.re ten tio n.h our s=168 # A size-based retention policy for logs. Segments are pruned from the log unless the remaining # segments drop below log.re ten tio n.b ytes. Functions indepe ndently of log.re ten tio n.h ours. #log.r ete nti on.b yt es= 107 3741824 # The maximum size of a log segment file. When this size is reached a new log segment will be created. log.se qme nt.b yt es= 107 3741824 # The interval at which log segments are checked to see if they can be deleted according # to the retention policies log.re ten tio n.c hec k.i nte rva l.m s=3 00000 ##### Zookeeper ###### ### ### ### ### ### ### - $# # # # #$ 'zookeeper.connect=localhost:2181' # Timeout in ms for connecting to zookeeper zookee per.co nne cti on.t im eou t.m s=6000 # Broker (Server) starten bin/ka fka -se rve r-s tart.sh config /se rve r.p rop erties # Topic test erstellen bin/ka fka -to pics.sh \

--create --zook eeper localh ost :2181 \ --repl ica tio n-f actor  $1 \setminus$  $-$ -part itions 1 \

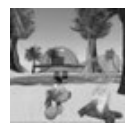

By Huluvu424242 (FunThomas424242) Published 26th May, 2019. Last updated 2nd June, 2019. Page 1 of 1.

#### Die einzelnen Starter (cont)

```
--topic test \
```
#### # Topics auflisten

```
bin/ka fka -to pics.sh --list --zook eeper
localh ost:2181
```
### Setup / Installation

Kafka wurde von LinkedIn entwickelt und ist inzwischen ein Open Source Projekt der Apache Software Foundation. Die Firma hinter Kafka heißt Confluent, sie wurde von den Entwickler aus LinkedIn ausgegründet. Das bedeutet aber nicht, dass es nicht noch viele weitere Firmen gibt welche Teile des Kafka Universums bereitstellen.

Quickstart: https://kafka.apache.org/quickstart Download: https://www.apache.org/dyn/closer.cgi?path=/kafka/ Docker Container: https://hub.docker.com/r/confluent/kafka Ökosystem: https://cwiki.apache.org/confluence/display/KAFKA/Ecosystem

Offene Punkte: Mit ein wenig Historie fragt man sich warum es Cocoon nie zu einem Status wie Kafka geschafft hat oder was sind eigentlich die Unterschiede zwischen Cocoon und Kafka und lässt sich Kafka Streaming mit einer Cocoon Pipeline kombinieren. Hier gibts Infos zu Cocoon

#### Systemaufbau / Hierarchie

Im Kafka Universum wird die Welt wie folgt von abstrakt zu konkret herunter gebrochen:

- \* Cluster
- \* DataCenter
- \* Rack
- \* Instanz

Sponsored by ApolloPad.com Evervone has a novel in them. Finish Yours! https://apollopad.com

cheatography.com/funthomas424242/ aithub.com/Huluvu424242